# VistA The Linked EHR

Translational Medicine Ontology Call April 1, 2010

#### VistA

- "The" EHR
	- 10M+ Patients, federates 200+ facilities, metarich, HL7 v2 ... FREE!
- But ...
	- CPRS Fat Client, Delphi Pascal
	- FileMan no native remote query/update
	- VA-isms stick: what's there is there

### FileMan == GraphMan

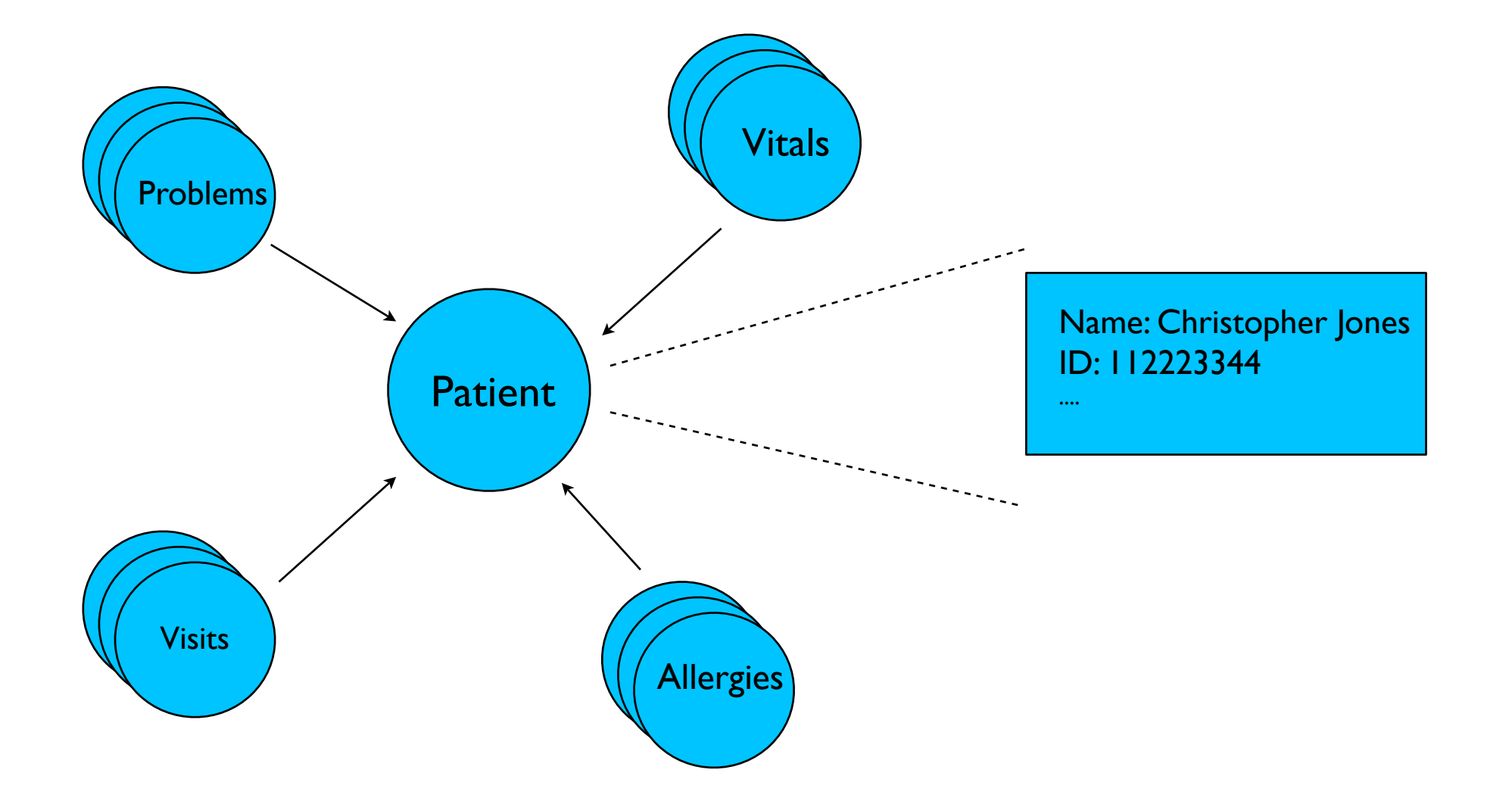

Nodes (with Literals and URLs) 5000+ types, Strongly-typed (down to pointer level)

#### Make Natural, Not New

- Natural == Now, Future == XML/SOAP, NOT Web of Data
- FMQL: FileMan Query Language
	- SPARQL == FileMan query
	- OWL == FileMan schema definition
	- SPARUL == FileMan update
	- SPARQL RESTful endpoint == FileMan's

# FMQL - stages

- End goal clear rollout "show-me"
- First: Linked Data access (v**0.**2)
	- Max Bang: Select All Of Type, Describe Node, Select All Referrers to Node
	- See all, View "VistA Patient Record"
- Show it: vista.caregraf.org
- Give it: [download](http://www.caregraf.org/semanticvista)

# Patient Jones

- [Ramble](http://vista.caregraf.org/rambler/2/9) Christopher Jones
	- DESCRIBE <C.J.>
	- SELECT ALL REFERRERS <C.J.>
- **[Patient Record](http://vista.caregraf.org/patients/9) for Christopher** 
	- SELECT ALL REFERRERS of TYPE <Vital>
	- DESCRIBE REFERRER <Vital>

#### FMQL: Linked Internally

SELECT ?rate WHERE {?s va:rn "11223344" . ?v va:patient ?s ; **va:vitalType va: 120.51/1** ; va:rate ?rate}

- But: World of VistA: in VistA, VistA to VistA
- Two Gaps: Codes, Schema
- But: Solution not adaption/gateway LINK

#### The Code Gap

- Link VA codes to Standards
	- $VA:120.51/I == SNOMED:392570002$
- [datasets.caregraf.org/va](http://datasets.caregraf.org/va)
	- Given: RxNORM Drugs has VUIDs
	- Others must be added
- **SELECT** from VistA in standard codes

# The Schema Gap

- VA Ontology: [GMRV Vital Measurement](http://vista.caregraf.org/rambler/schema/120.5)
- Which standard to link to?
- TMO? Open to suggestions.

#### Conclusion

- VistA scalable, comprehensive and free
- Semantic Web can make it non-VA usable
- Rollout: each piece "complete"
- Work with HCLS to "fit in" to standards